## **Tema 0**

*Foro: Novedades*

No hay mensajes

## **Tema 1**

*Recurso: Programa del curso*

1 vistas - más recientes Thursday, 3 de November de 2005, 11:40

*Recurso: Presentación*

Nunca visto

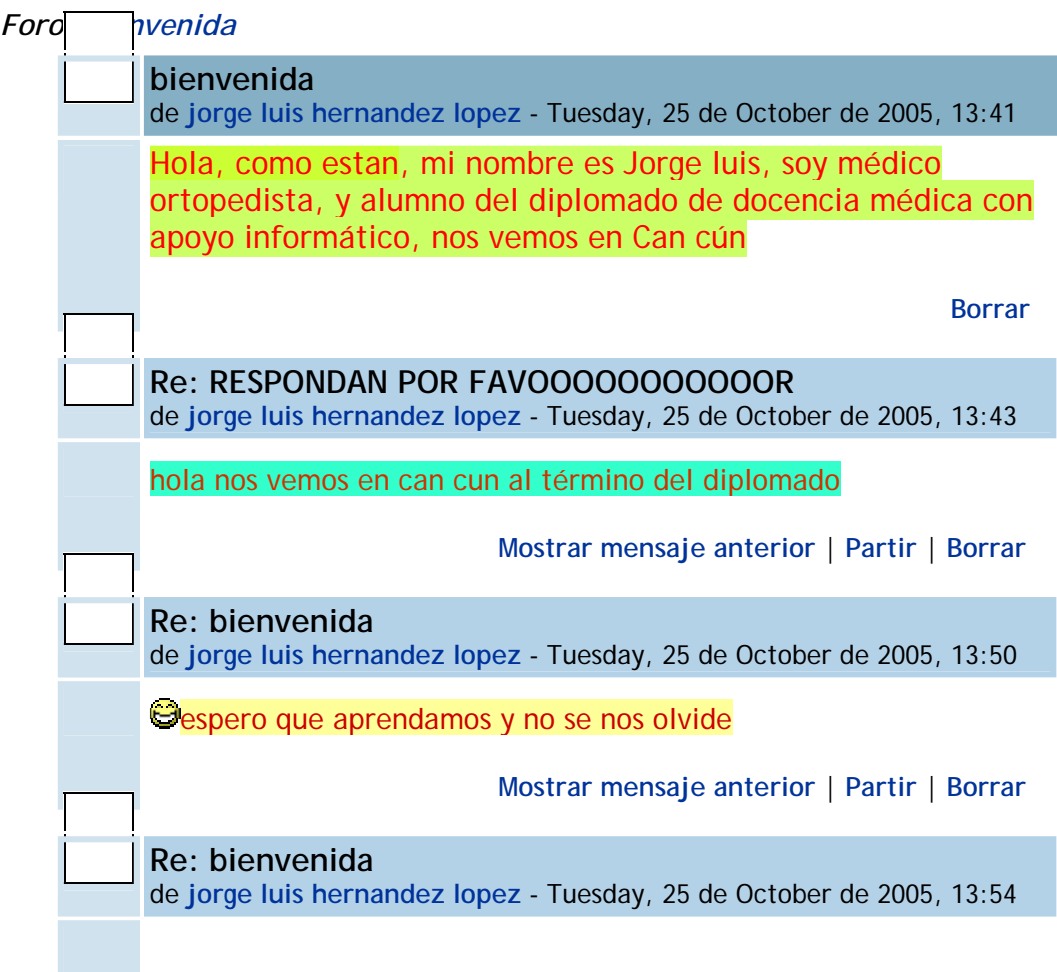

# directo al agua y no a la playa

**Mostrar mensaje anterior** | **Partir** | **Borrar** 

# *Recurso: Registro Diagnóstico*

3 vistas - más recientes Tuesday, 25 de October de 2005, 12:44

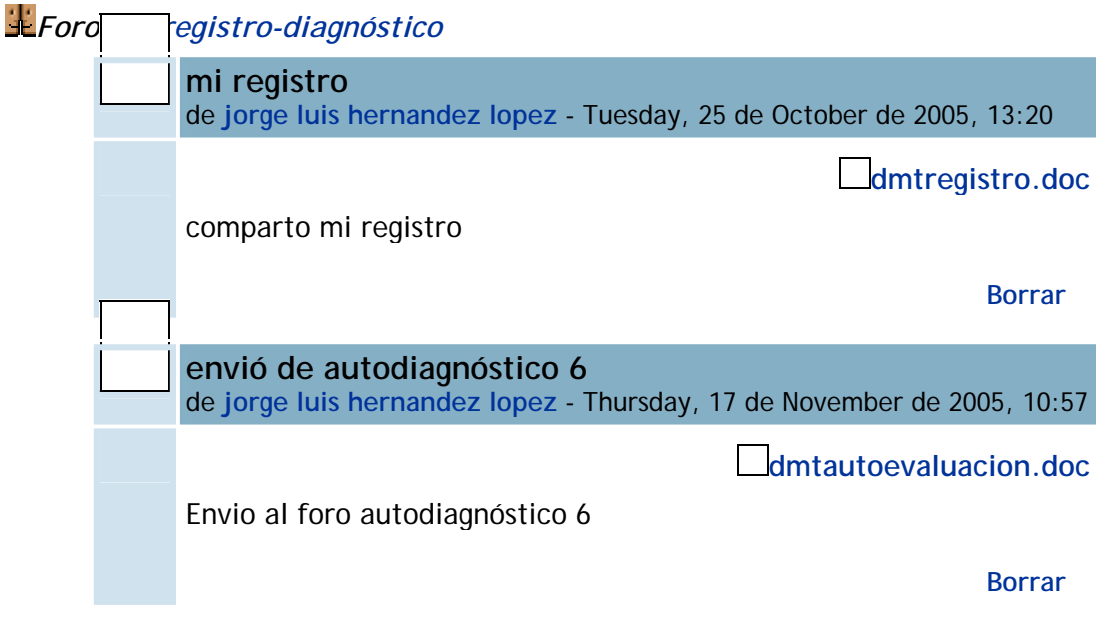

### **Tema 2**

*Recurso: autoevaluación*

8 vistas - más recientes Tuesday, 15 de November de 2005, 11:34

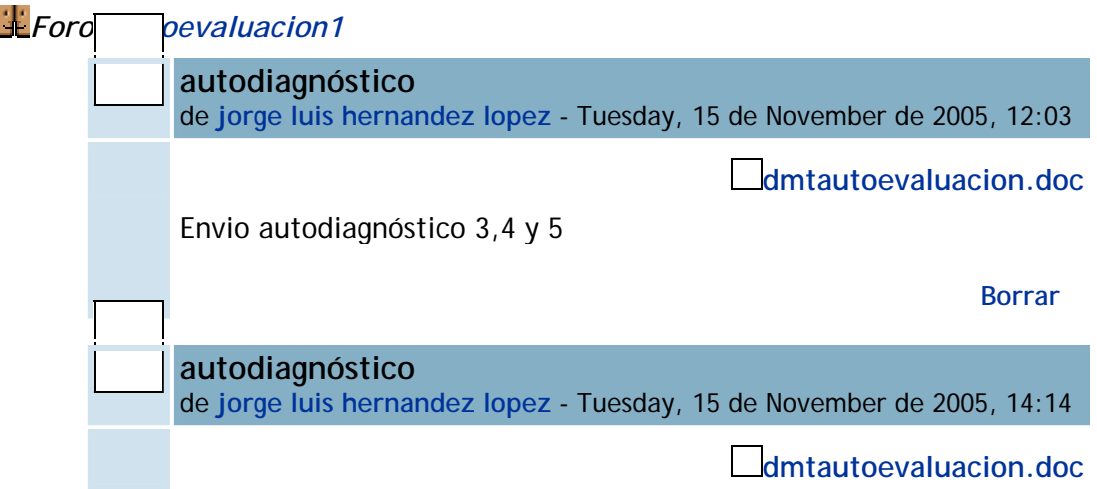

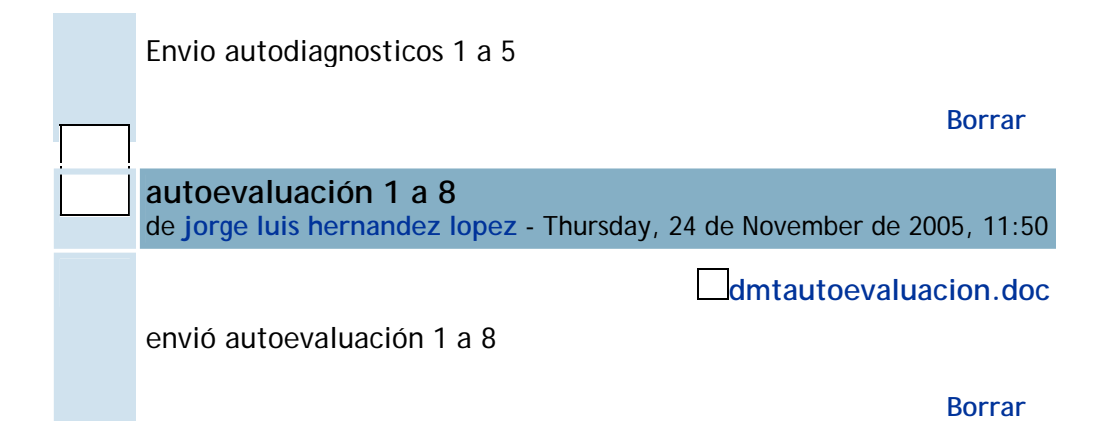

## *Chat: chat inicial*

*Chat: Potencialidad de la tecnología en la docencia médica*

*Recurso: DM y Sociedad del Conocimiento*

1 vistas - más recientes Thursday, 27 de October de 2005, 11:36

## *Recurso: Aprender más allá*

Nunca visto

## *Recurso: BibliohemerotecaISSSTE*

1 vistas - más recientes Thursday, 27 de October de 2005, 12:07

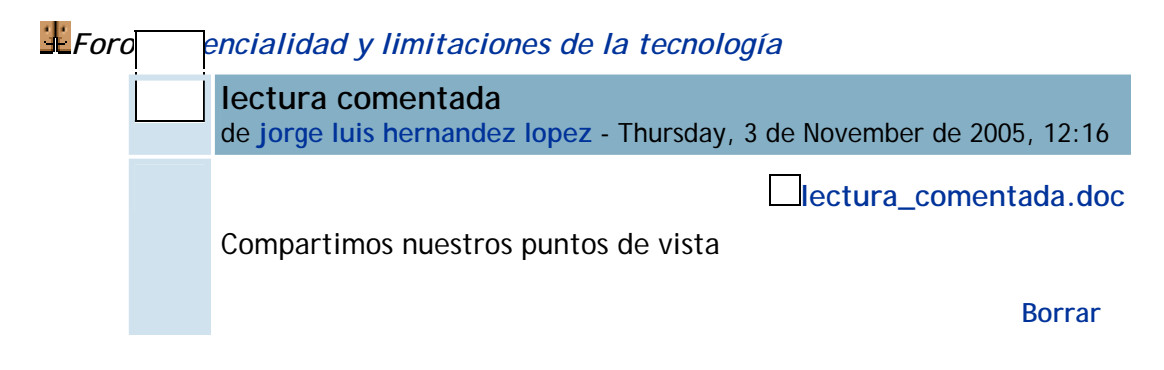

### **Tema 3**

*Recurso: Comunidad de aprendizaje 1* Nunca visto *Recurso: Comunidades de aprendizaje 2* Nunca visto

*Recurso: Comunidades*

Nunca visto

#### *Recurso: Manual Moodle*

1 vistas - más recientes Tuesday, 8 de November de 2005, 14:45

## *Recurso: Maravillosa tecnología?*

2 vistas - más recientes Thursday, 3 de November de 2005, 12:00

*Foro: Comentarios Maravillosa Tecnología*

No hay mensajes

#### **Tema 4**

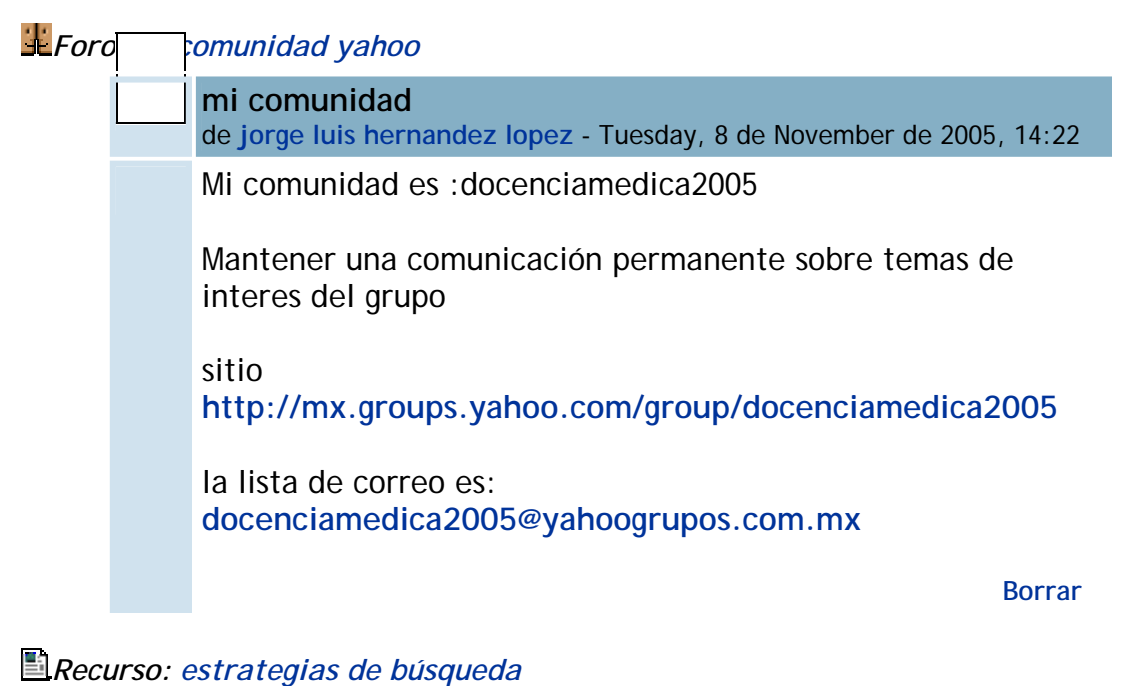

2 vistas - más recientes Tuesday, 15 de November de 2005, 13:58

#### **Tema 5**

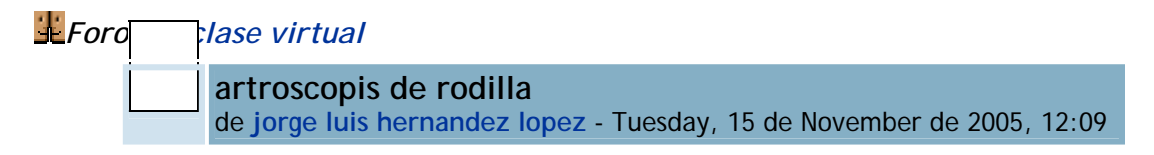

Envio curso de artroscopia de rodilla (carta descriptiva)

**http://200.78.235.177/claroline153/ARR/**

**Borrar** 

# *Recurso: Colores Presentación*

Nunca visto

## *Recurso: Recurso*

2 vistas - más recientes Thursday, 17 de November de 2005, 13:08

#### **Tema 6**

# *Recurso: Mapas conceptuales*

2 vistas - más recientes Tuesday, 22 de November de 2005, 10:49

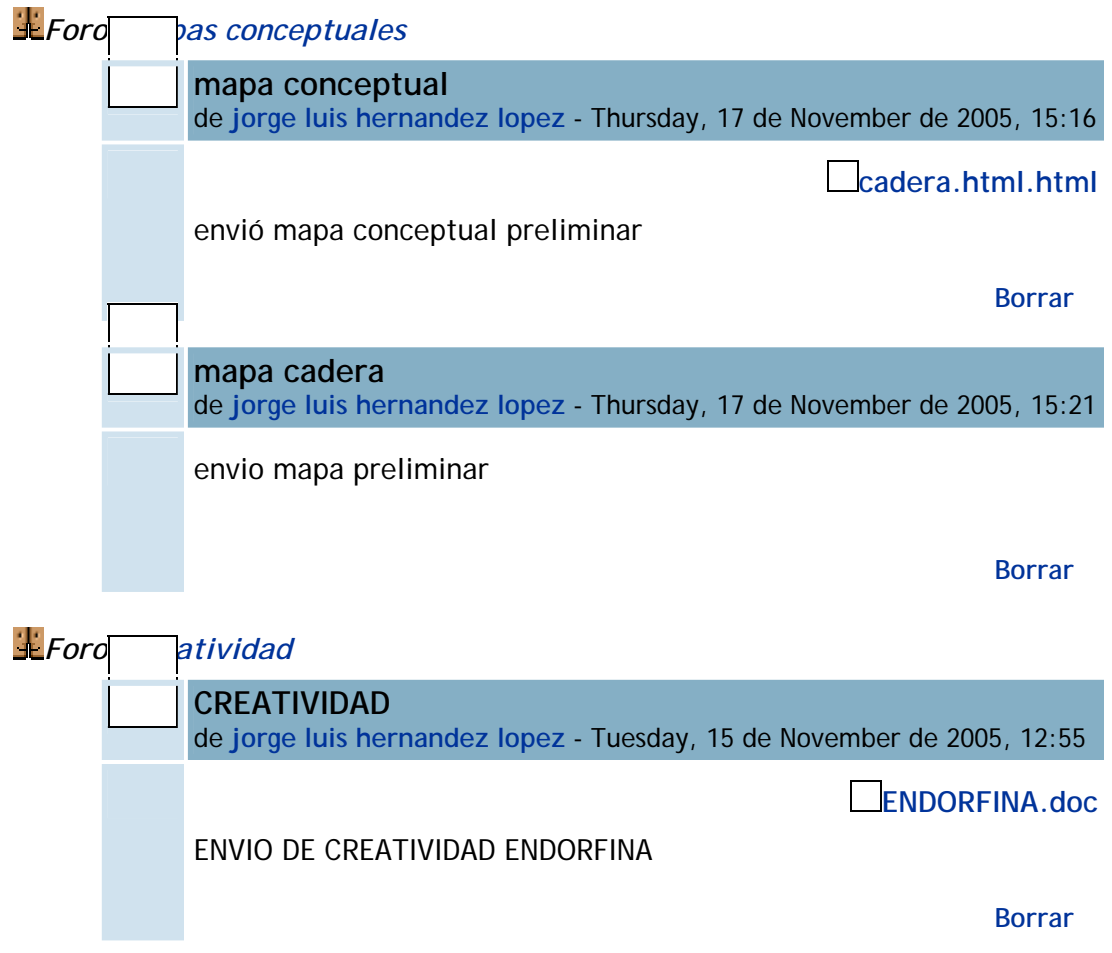

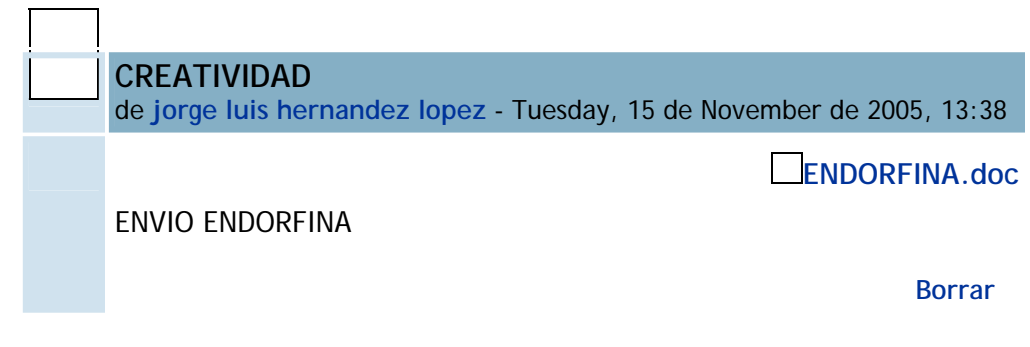

# *Chat: Sala 7 Anexo DGESCA*

**Tema 7** 

*Recurso: Mapas mentales* Nunca visto

*Foro: Lo virtual*

No hay mensajes

#### **Tema 8**

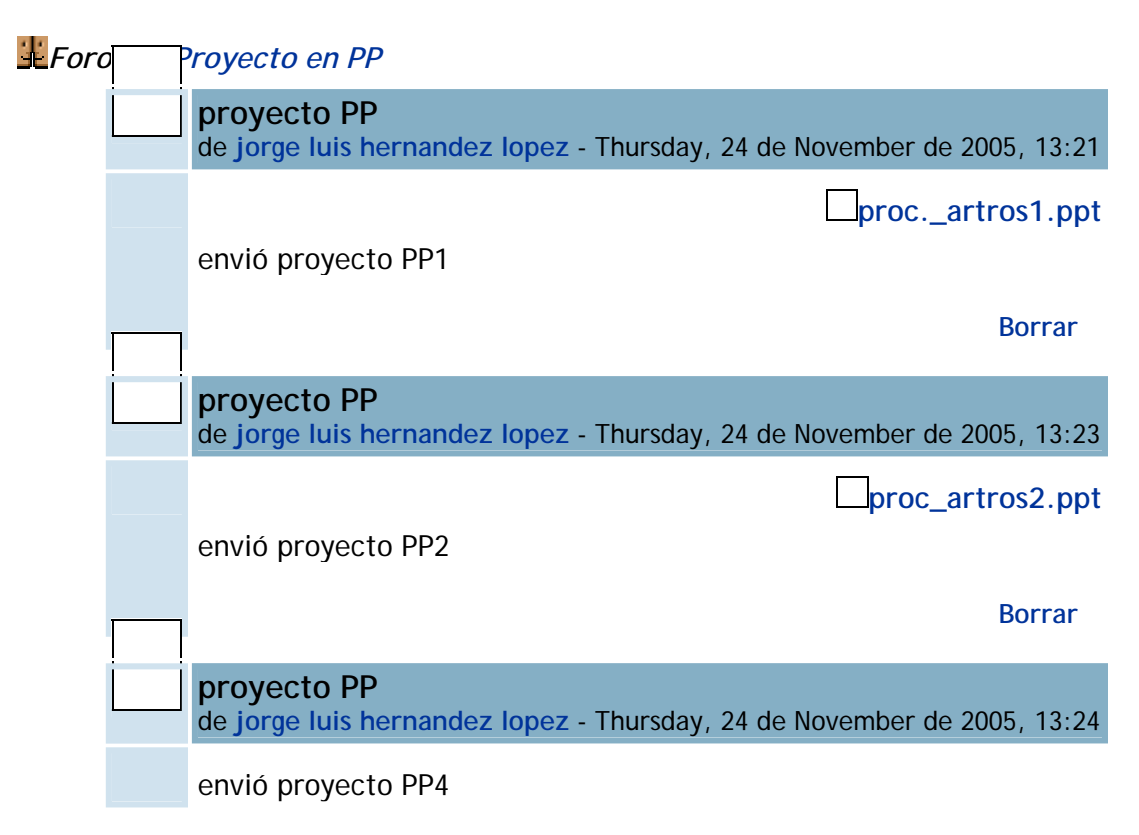

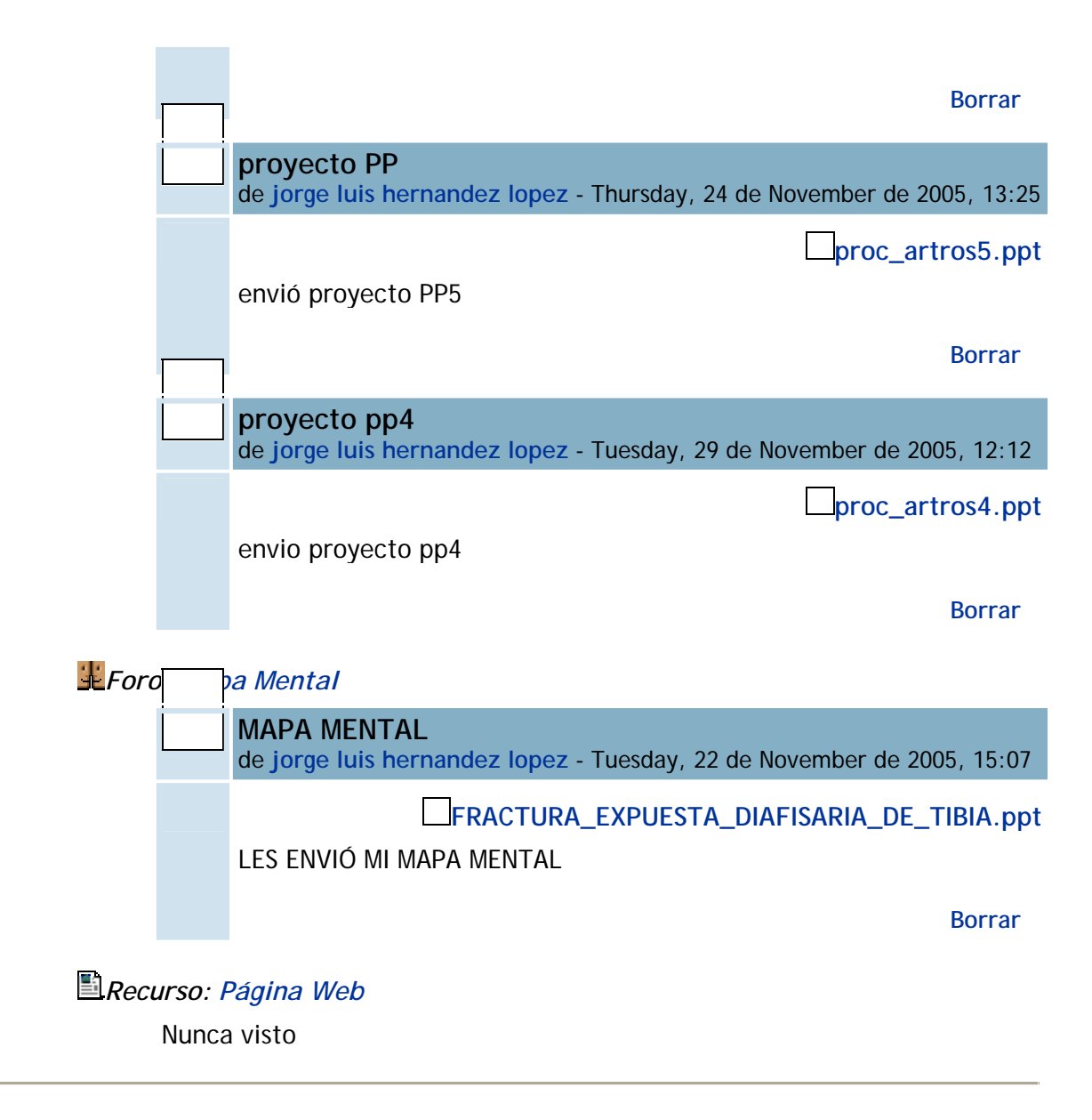

### **Tema 9**

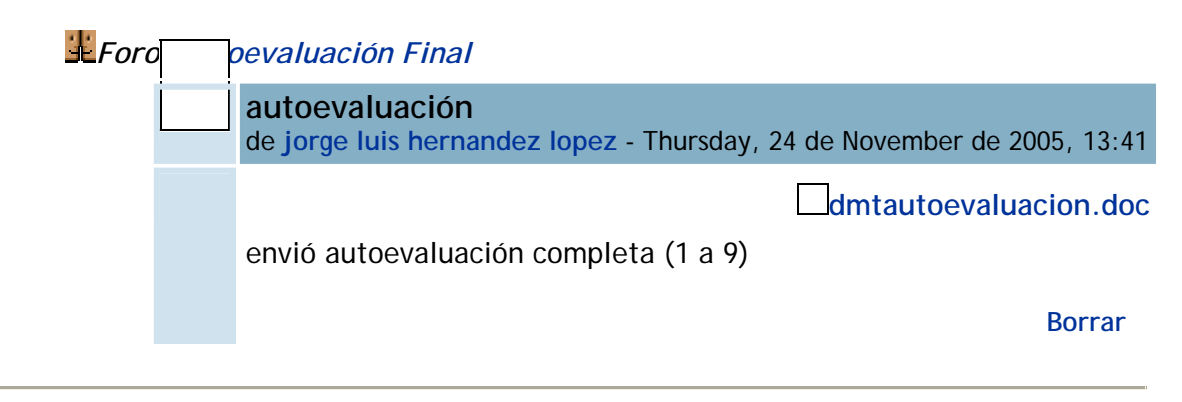

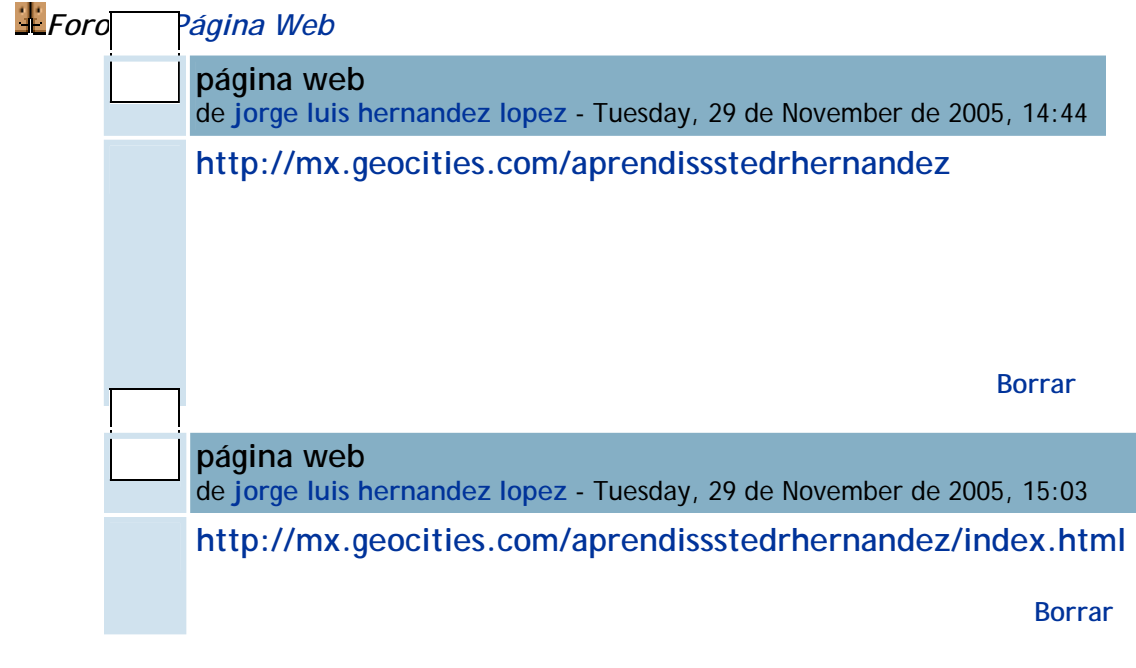